#### **BAB III**

### **METODE PENELITIAN**

### **3.1 Rancangan Penelitian**

Penelitian ini merupakan penelitian yang bersifat observasional. Dikatakan observasional karena peneliti terlibat dalam kegiatan yang sedang diamati atau digunakan sebagai sumber data. Penelitian ini menggunakan metode deskriptif yaitu metode pemecahan masalah yang diselidiki dengan menggabarkan keadaan subjek atau objek dalam sebuah penilitian yang berdasarkan fakta (Sugiyono, 2011).

Adapun peniltian ini melalui beberapa tahapan. Yang pertama tahapan persiapan yaitu penetuan lokasi dan mengajukan izin pengambilan data di RS Permata Bunda. Tahap kedua adalah tahap pelaksanaan yaitu pengumpulan data dan pengklasifikasian data. Yang ketiga tahap akhir penganalisaan data dan pembuatan kesimpulan. Penelitian dilakukan di Instalasi Farmasi Rawat Jalan Rumah Sakit Pemata Bunda Malang pada bulan April 2019.

### **3.2 Populasi dan sampel penelitian**

3.2.1 Populasi Penelitian

Populasi dalam penelitian ini adalah semua resep yang mengandung gabapentin sebelum rujukan online periode bulan Maret 2018 hingga Agustus 2018 dan sesudah rujukan online periode Oktober 2018 hingga Maret 2019. Jumlah populasi sebelum rujukan online adalah 107 resep sedangkan sesudah rujukan online adalah 363 resep.

3.2.2. Sampel Penelitian

4.2.2. Sampel dari penelitian ini adalah semua resep gabapentin yang

diambil dari semua populasi sehingga jumlah sampel sama dengan jumlah

populasi yaitu sebanyak 470 lembar resep.

5.2.2.

## **3.3 Lokasi dan waktu penelitian**

6.2.2. Penelitian ini dilaksanakan di Rumah Sakit Permata Bunda

Malang pada bulan April 2019.

7.2.2.

# **3.4 Definisi operasional variabel**

8.2.2. Variabel adalah sesuatu yang mempunyai variasi nilai. Varibel

dalam penilitian ini adalah jumlah peresepan yang diterima dari poli rawat jalan

yang mendapatkan obat gabapentin dan sesuai dengan data rekam medis.

9.2.2. Definisi operasional variabel dalam penilitian ini adalah sebagai berikut.

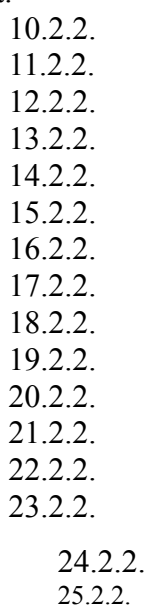

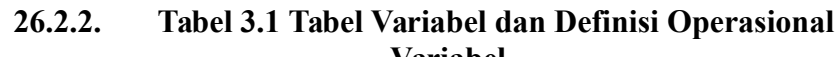

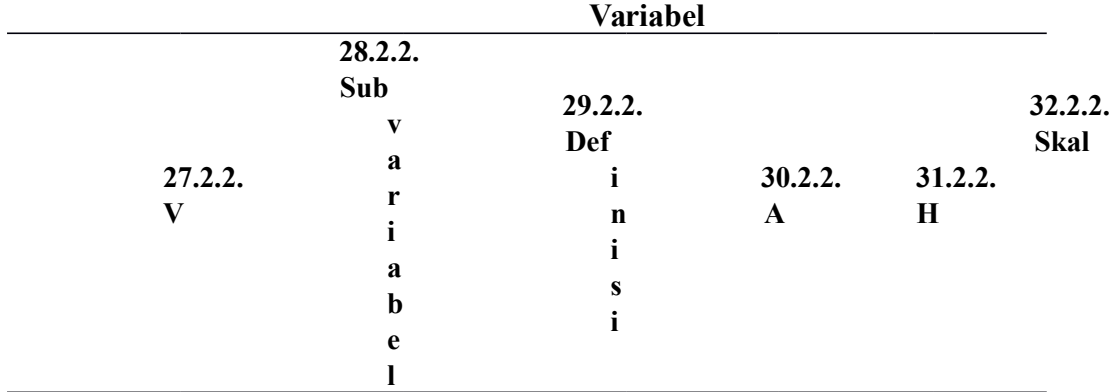

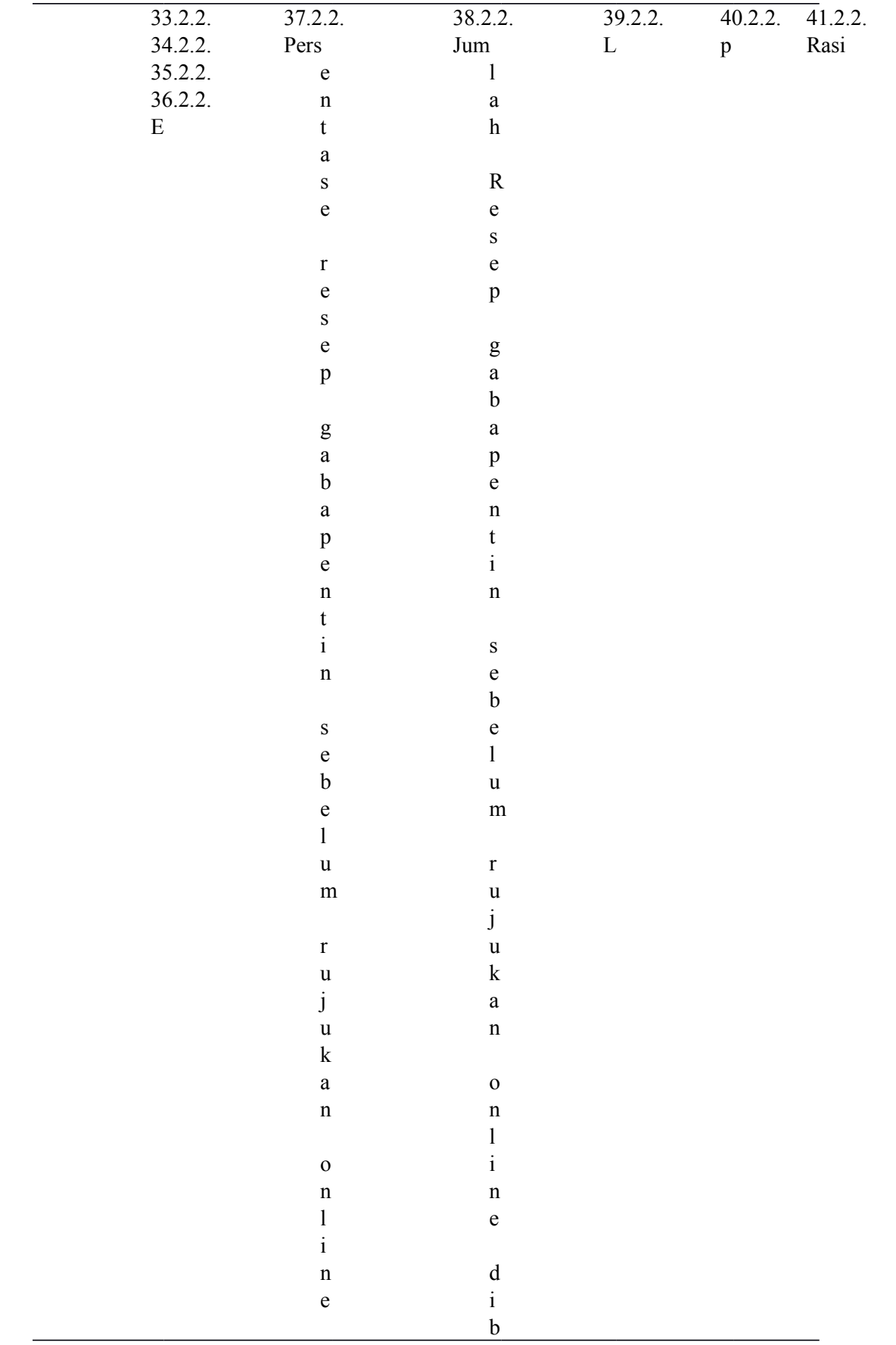

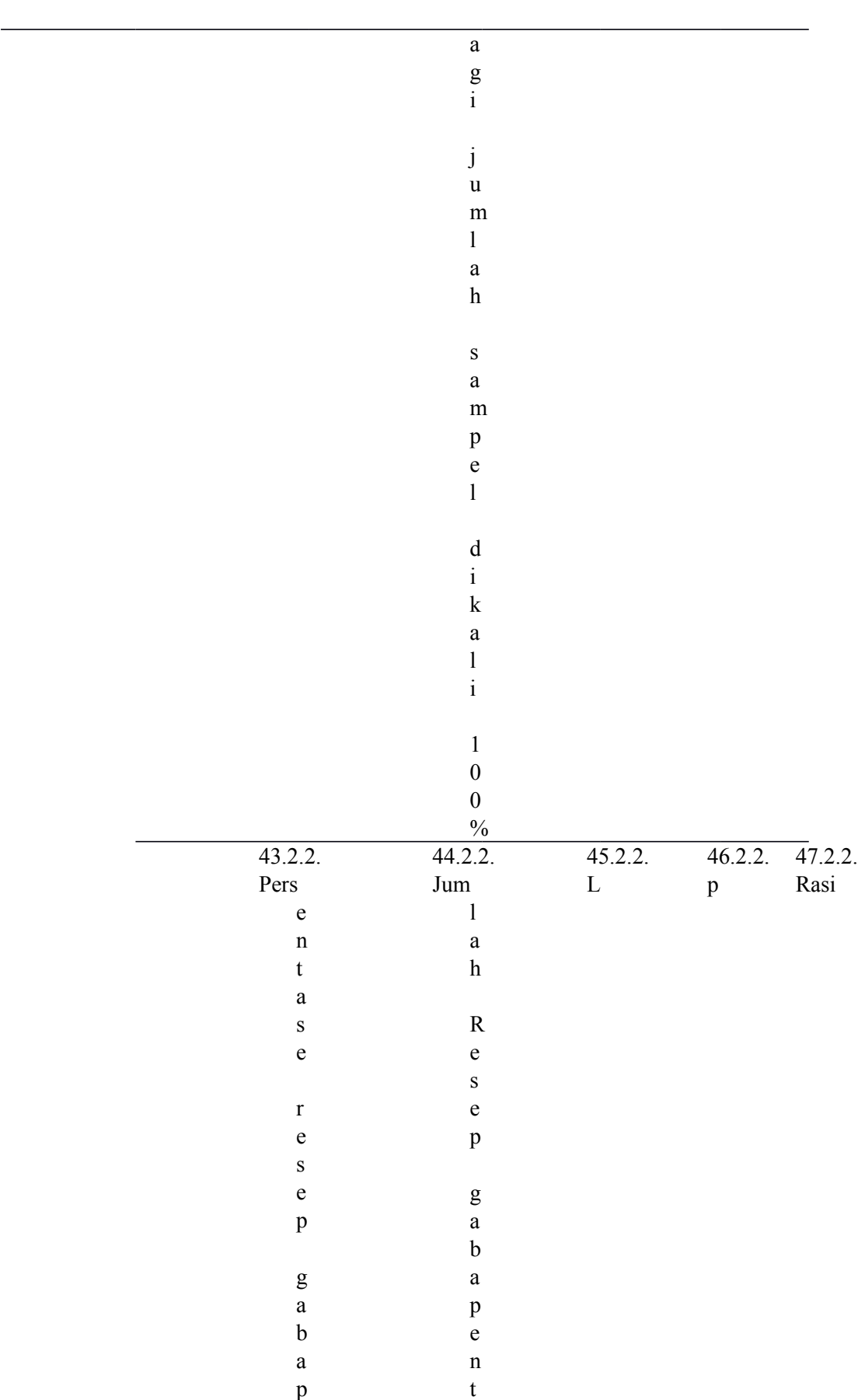

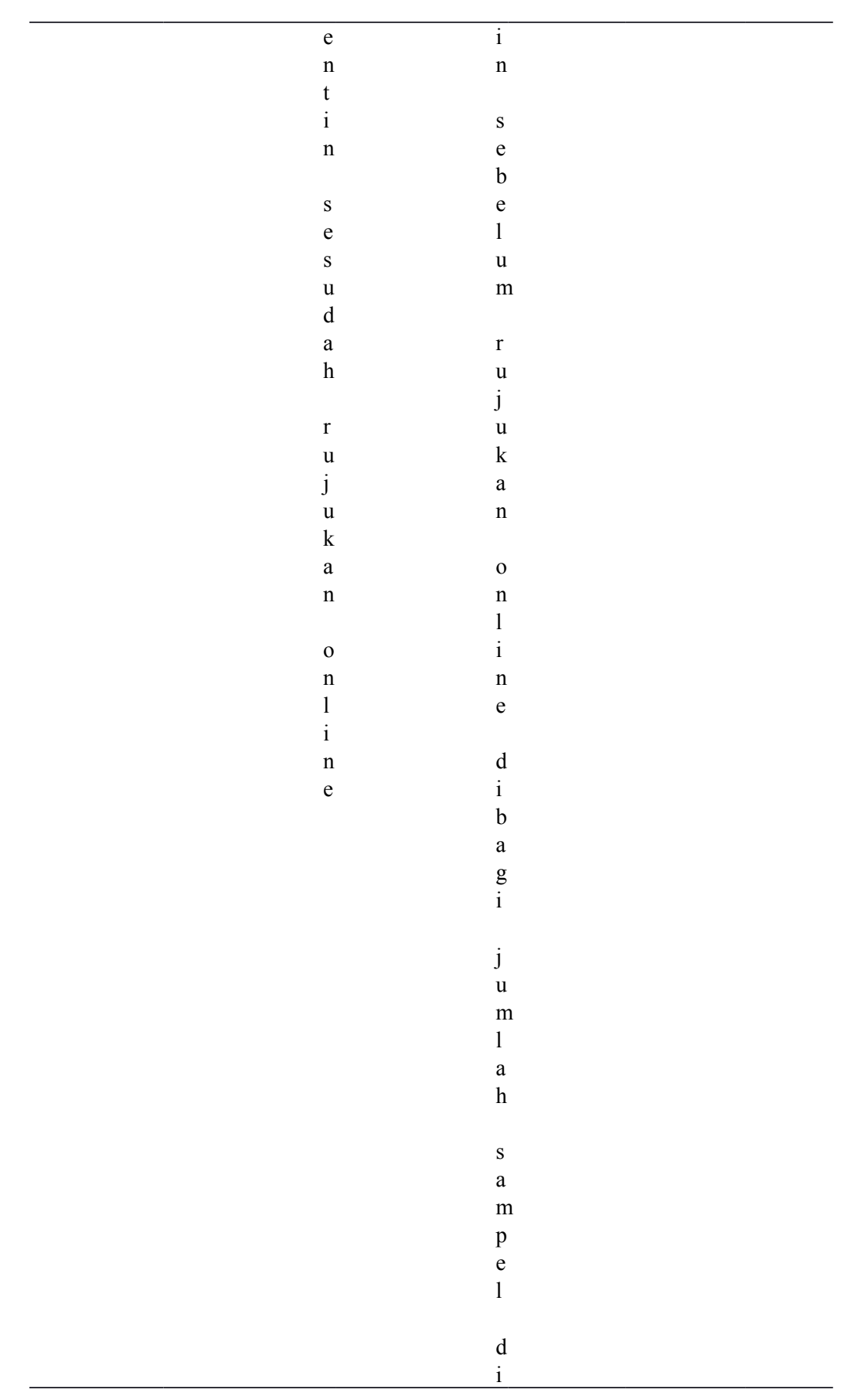

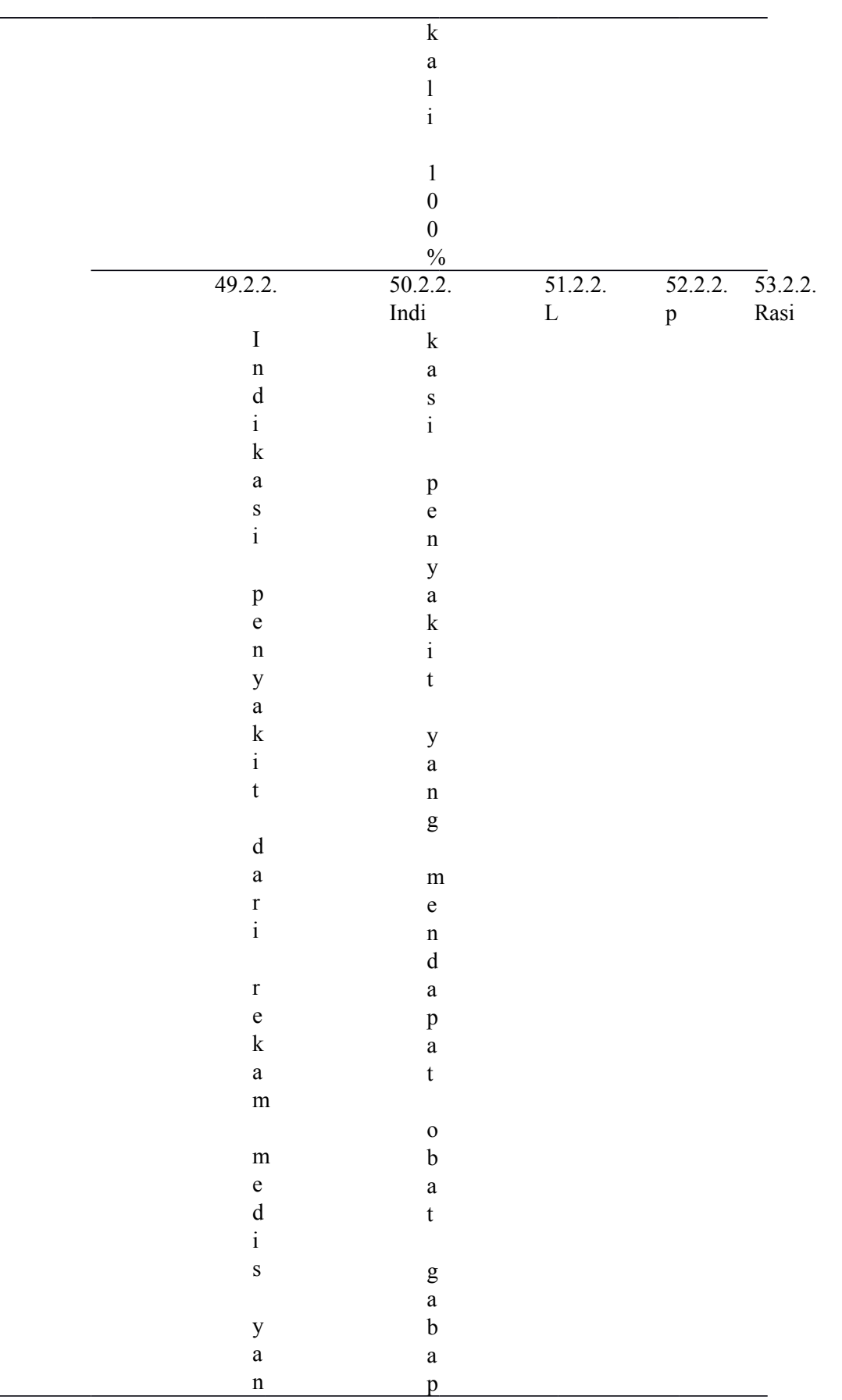

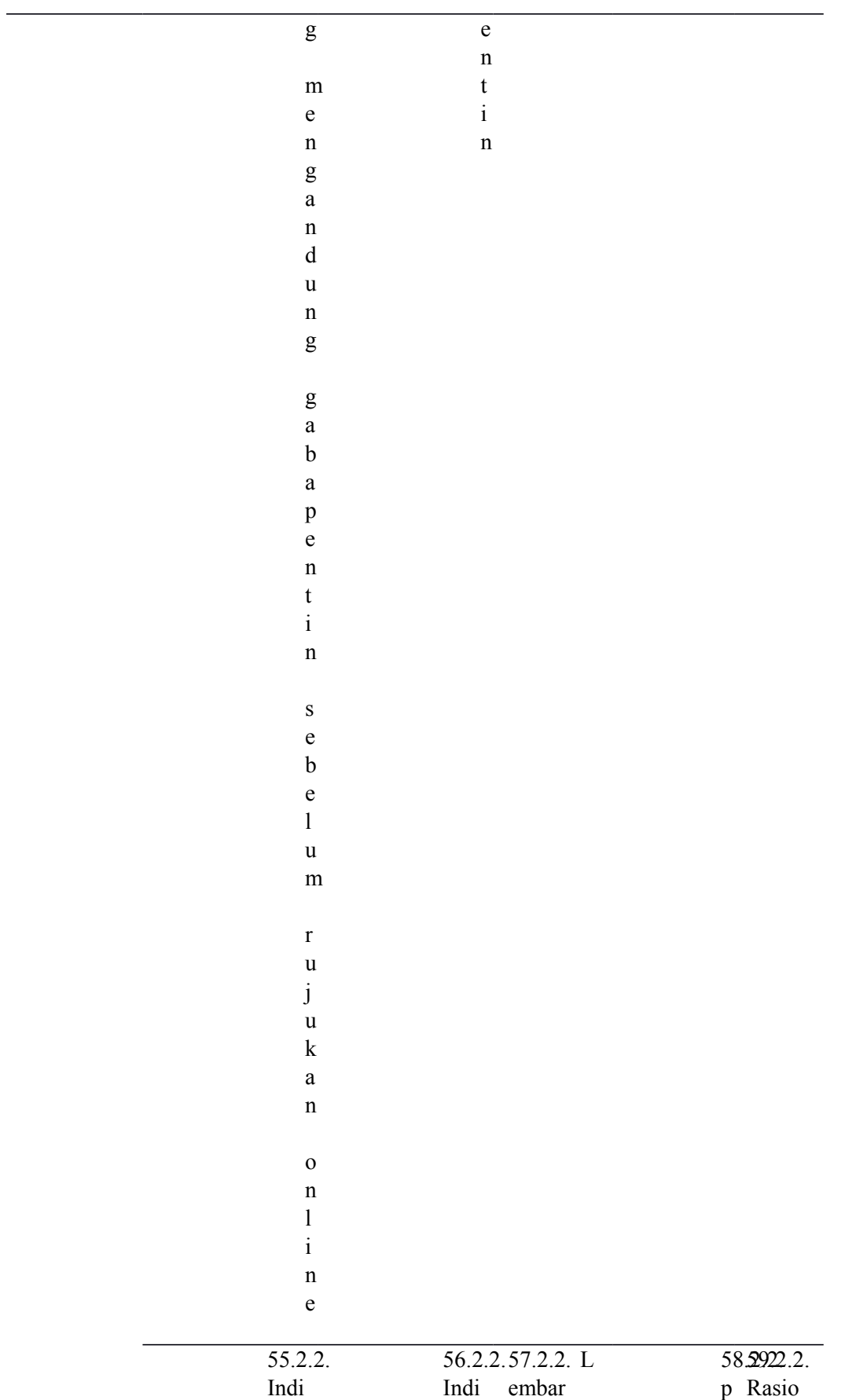

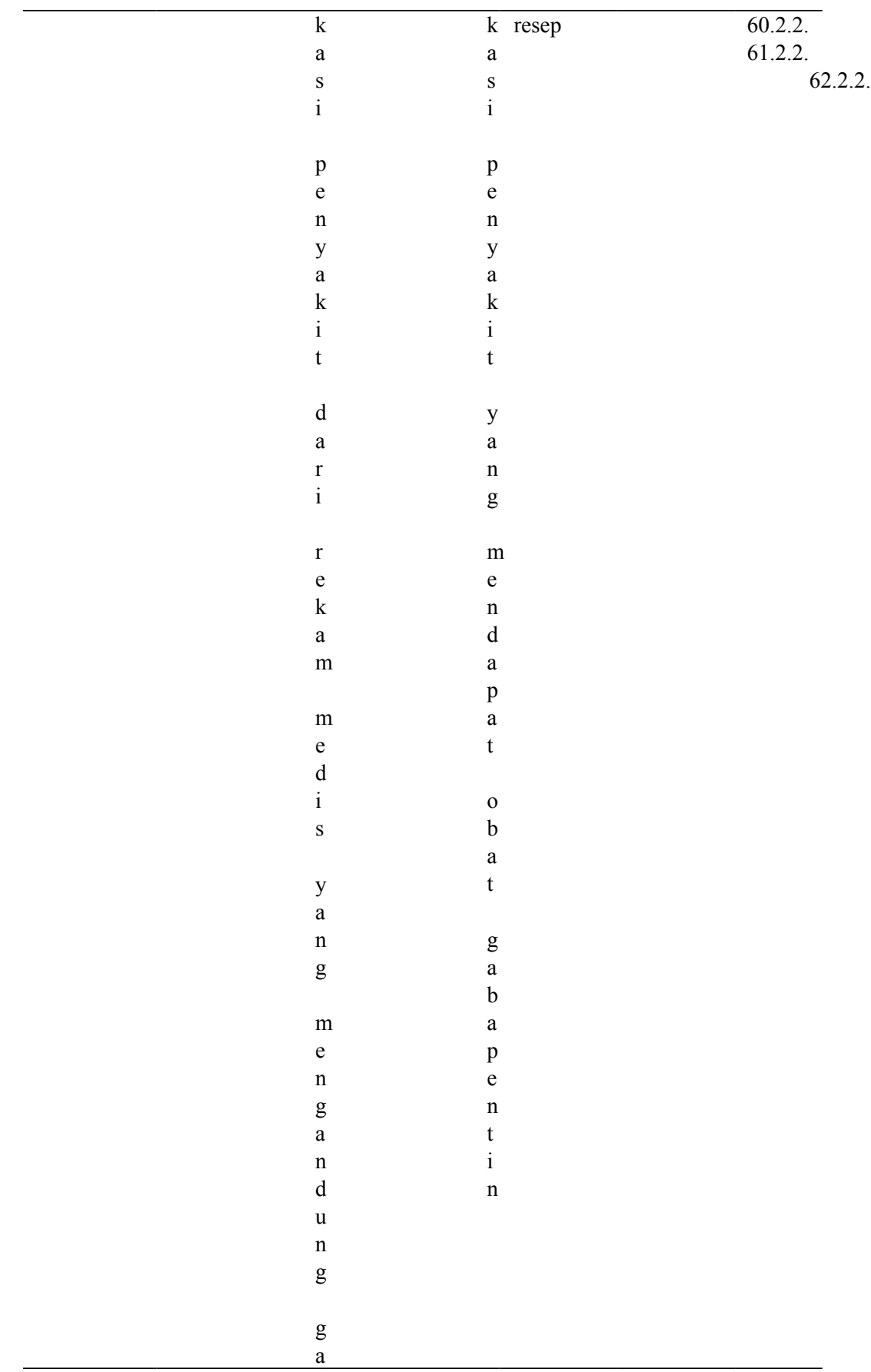

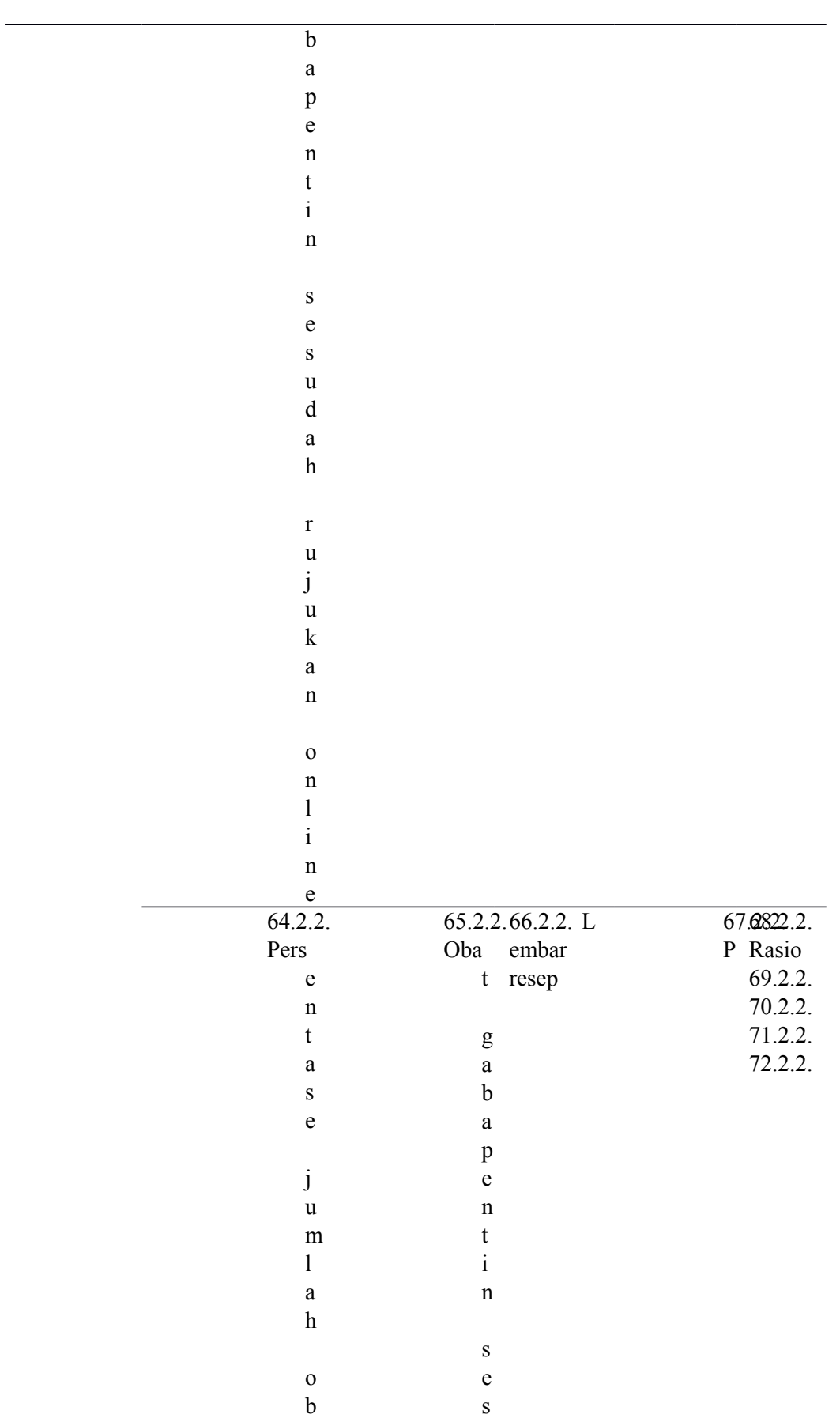

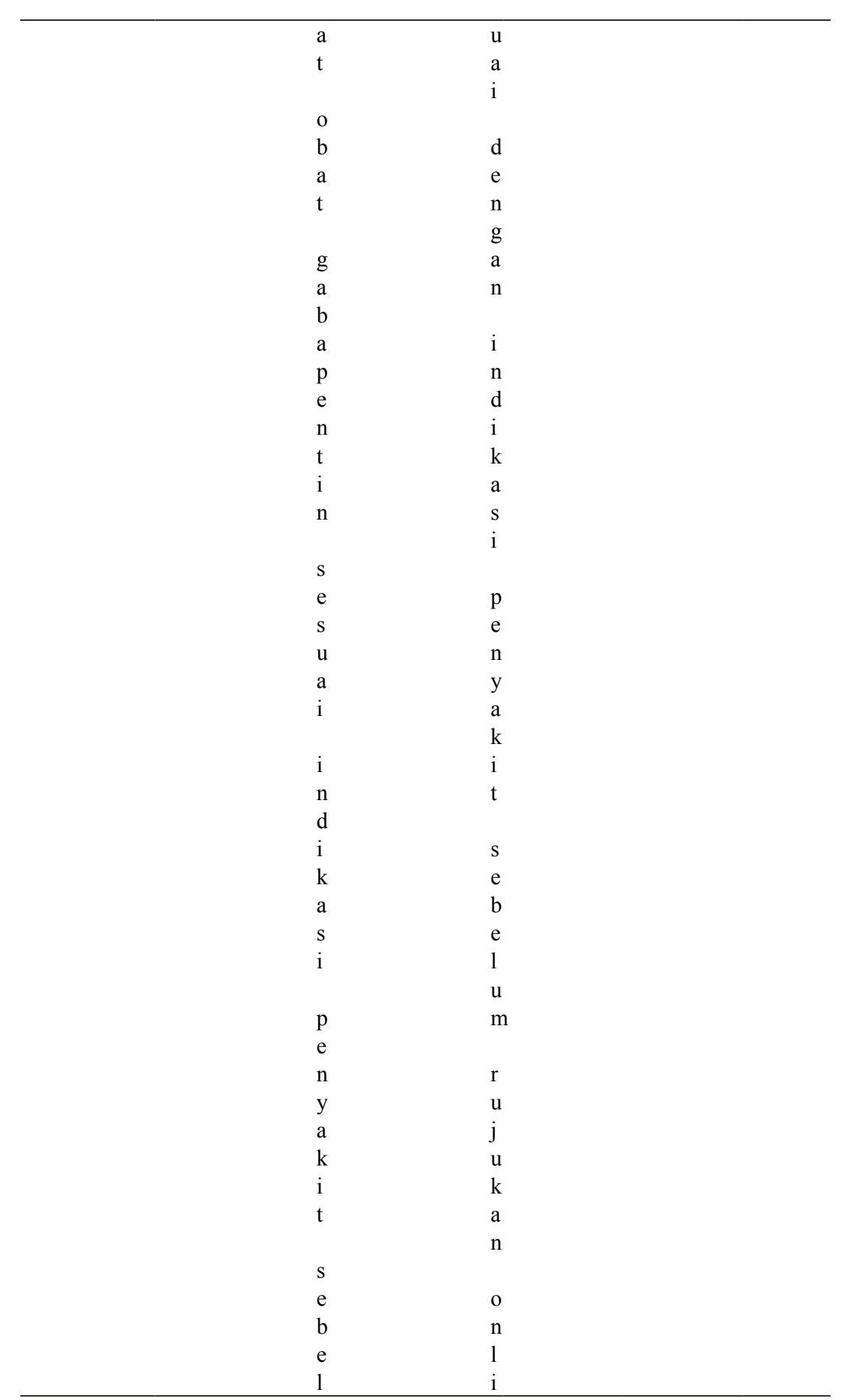

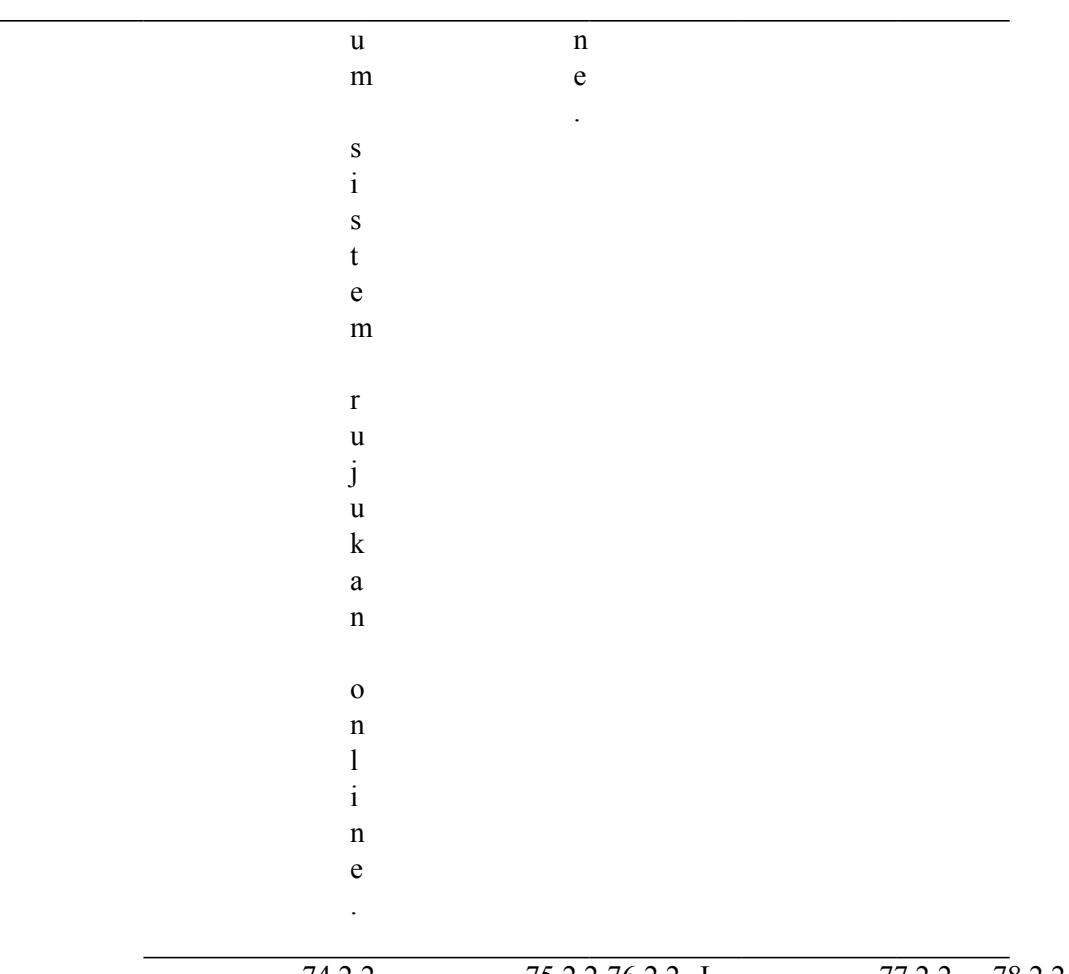

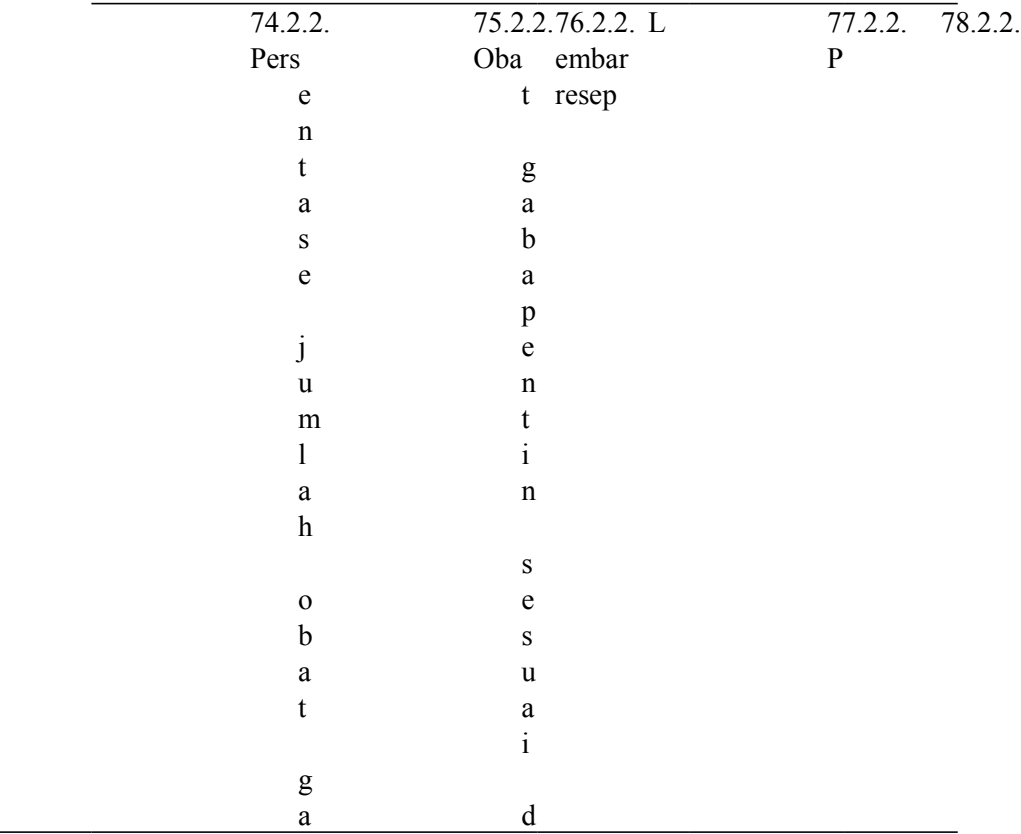

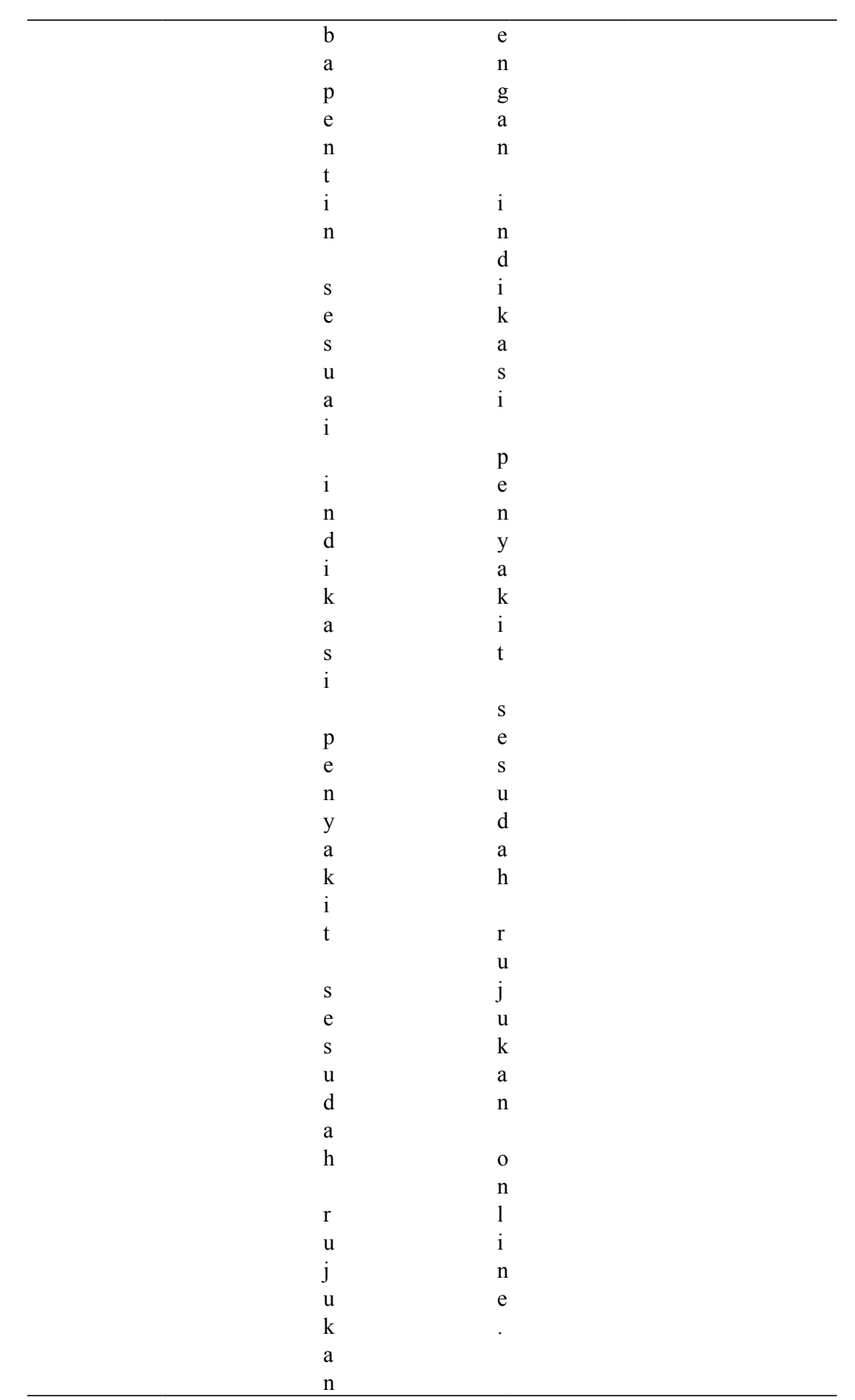

o n l i n e

79.2.2.

80.2.2.

81.2.2.

### **3.5 Instrumen penelitian**

82.2.2. Instrumen yang digunakan dalam penlitian ini adalah resep

gapabapentin di RS Permata Bunda Malang, yang digunakan untuk

pengolahan data dan analisa data yang berdasarkan penelitian

observasional.

83.2.2.

## **3.6 Prosedur kerja**

84.2.2. Pengumpulan data penelitian ini dilakukan dengan cara

mengumpulkan data sekunder di Rumah Sakit Permata Bunda Malang.

85.2.2. Teknik dan prosedur yang digunakan dalam pengumpulan data

adalah sebagai berikut :

- 1.6.1 Tahap persiapan meliputi :
- 1. Mengajukan izin pengambilan data di Rs. Permata Bunda Malang.
- 2. Pengklasifikasian resep.
	- 1.6.2 Tahap pelaksanaan meliputi :
	- 1. Mengumpulkan resep yang mengandung gabapentin
	- 2. Mencari rekam medis yang sesuai dengan nomor rekam medis yang

tercantum pada resep gabapentin.

- 3. Mengklasifikasi rekam medis berdasarkan indikasi dan jumlah obat.
- 4. Tahap akhir

86.2.2. Peneliti melakukan analisa data yang telah diambil sebelum

dan sesudah dilaksanakan sistem rujukan online.

87.2.2. 88.2.2. 89.2.2. 90.2.2.

### **3.7 Analisis data**

91.2.2. Setelah data terkumpul melalui kegiatan pengumpulan data, maka kegiatan yang dilakukan selanjutnya adalah penilaian yaitu menentukan skor atau nilai dari kenaikan penggunaan gabapentin dengan cara sebagai berikut (Anas, 2012).

92.2.2. Rumus ini digunakan untuk perhitungan data yang telah diambil sebelum dan sesudah sistem rujukan online.

**93.2.2.** 
$$
P = \frac{F}{N} \times 100
$$

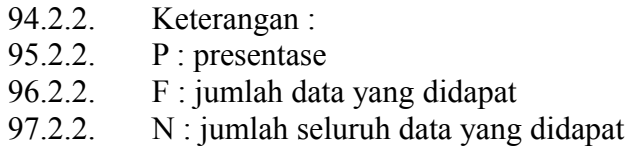

98.2.2. Sedangkan data yang sudah didapat untuk mengetahui berupa

kenaikan penggunaan gabapentin dengan menggunakan rumus : **99.2.2.** *P*2−*P*1*×*100

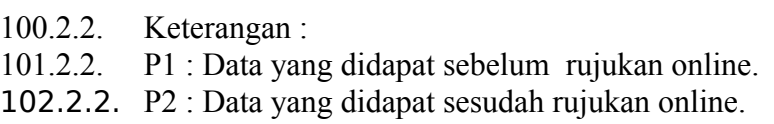